## Temperature measurement with DS1621 with i2c bus

This module is part of the original MMBasic library. It is reproduced here with kind permission of Hugh Buckle and Geoff Graham. Be aware it may reference functionality which has changed or is deprecated in the latest versions of MMBasic.

## I2C.BAS

```
10 CLS
20 INPUT "How many seconds between Temperature measurements"; delay
30 CLS
40 delay = delay * 1000
50 ds1621 addr = &h48
60 config cmd = \&hAC
70 ' MSb Bit6 Bit5 Bit4 Bit3 Bit2 Bit1 LSb
80 ' Done THF TLF NVB X X POL 1SHOT
90 config reg = \&b00000001
100 start_convert_cmd = &hEE
110 read temp cmd = \&hAA
120 DIM temp(2)
130 I2CEN 100, 100
140 DO WHILE a$ = ""
150
      a = INKEY$
160
     I2CSEND ds1621_addr, 1, 2, config_cmd, config_reg
     I2CSEND ds1621 addr, 0, 1, start convert cmd
170
180
      I2CSEND ds1621 addr, 1, 1, read temp cmd
     I2CRCV ds1621 addr, 0, 2, temp(0)
190
200
     temp = (temp(0) * 256 + temp(1)) / 128 * 5 / 10
210
     IF temp(0) >= 128 THEN
220
       temp = temp - 256
230
      ENDIF
240
     LOCATE 50, 50
      PRINT "As at " TIME$ " Temperature is" temp " degrees C "
250
260
      PAUSE delav
270 LOOP
280 I2CDIS
```

From: https://fruitoftheshed.com/wiki/ - FotS

Permanent link: https://fruitoftheshed.com/wiki/doku.php?id=mmbasic\_original:temperature\_measurement\_with\_ds1621\_with\_i2c\_bus Last update: 2024/01/19 09:39

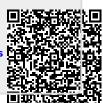